# Conjecture de Goldbach, Conjecture des nombres premiers jumeaux, test de primalité et sinusoïdes

Denise Vella-Chemla

27 Mai 2009

### 1 Introduction

Dans cette note est présentée un algorithme de recherche des décomposants de Goldbach qui a permis d'aboutir à une façon unifiée de considérer la conjecture de Goldbach et la conjecture des nombres premiers jumeaux en utilisant un test de primalité basé sur le calcul de produits de sinus.

## 2 Présentation d'un exemple qui explicite la méthode des sinusoïdes

Intéressons nous au cas  $2a = 60$  (ou bien  $a = 30$ ). On va noter dans un tableau par des 0 le fait que certains nombres soient divisibles par les nombres impairs par des 0 le rait que certains non<br>compris entre 3 et 2 \*  $|\sqrt{30}|+1$ .

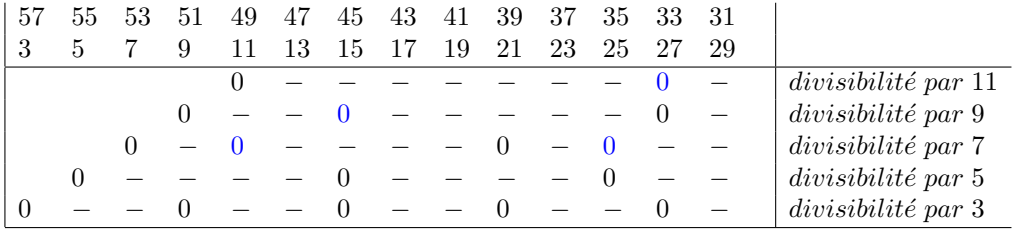

Sur la dernière ligne, on constate que 3 divisant 30 (ou 60), les nombres dont la somme vaut 60 (comme 3 et 57, ou bien 9 et 51) sont simultanément divisibles par 3.

Même constat sur la ligne montrant la divisibilité par 5.

Par contre, 7, 9 et 11 ne divisant pas 30, la divisibilité des nombres a été codée en noir pour les nombres inférieurs à 30 et en bleu pour ceux supérieurs à 30.

On comprend aisément que si l'on indice les colonnes par les nombres de 1 à  $\lfloor a-1 \rfloor$ 2 k au lieu de les indicer par les nombres impairs comme on l'a fait, on peut

"simuler" les caractères de la divisibilité par les nombres impairs successifs par des sinusoïdes. On utilisera la sinusoïde  $sin\left(\frac{(x-i)\pi}{2j+1}\right)$  quand on aura besoin d'une sinusoïde de période  $2j + 1$  qui s'annule pour la valeur *i*. Les nombres qui n'annulent aucune des sinusoïdes ainsi définies sont en bijection immédiate avec les décomposants de Goldbach de 2a.

Pour les lignes des nombres impairs qui divisent 2a, on a besoin d'une sinusoïde, pour les lignes des nombres impairs qui ne divisent pas  $2a$ , on a besoin de deux sinusoïdes.

La question de la conjecture de Goldbach devient : "a étant supérieur ou égal à 11, pourquoi existe-t-il obligatoirement un nombre entier  $x$  supérieur ou égal à  $\sqrt{a}$  et inférieur ou égal à  $\left| \frac{a-1}{2} \right|$ 2  $\vert$  et tel que :

$$
\prod_{\substack{1 \le k \le \sqrt{a} \\ 1 \le k' \le 2k+1 \\ k' \ne k \\ k' \in \mathbb{N} \\ k' \in \mathbb{N}}} \sin\left(\frac{(x-k)\pi}{2k+1}\right) \cdot \sin\left(\frac{(x-k')\pi}{2k+1}\right) \neq 0
$$

?" Ce produit fait intervenir  $2\sqrt{a}$  sinusoïdes. La condition  $k' \neq k$  est une condition non obligatoire : puisque c'est la non-nullité des sinusoïdes qui nous intéresse, on peut bêtement élever la sinusoïde "centrale" au carré, cela ne modifie pas le résultat obtenu.

On calcule  $k'$  de la façon suivante :

$$
k' = (x \mod (2k+1)) + k.
$$

On peut se passer de la fonction mod (qui renvoie le reste modulaire) en calculant  $k'$  ainsi

$$
k' = x - (2k + 1) * [x/(2k + 1)].
$$

En annexe 1 est fourni le programme qui calcule les décomposants de Goldbach des nombres pairs compris entre 26 et 100 par cette m´ethode ainsi que son résultat en annexe 2.

## 3 Conjecture des nombres premiers jumeaux et test de primalité

On réalise que l'on peut utiliser le programme présenté ci-dessus, moyennant quelques petites modifications, d'une part pour tester la primalité d'un nombre et d'autre part, pour voir si ce nombre n'est pas un nombre pair exactement compris entre deux nombres premiers (que l'on appelle des nombres premiers jumeaux) : il suffit pour ce faire de ne tester non pas tous les sinus, mais uniquement les sinus qui interviennent dans la dernière colonne, celle d'indice  $colonne = \left| \frac{a-1}{2} \right|$ 2 k . En annexes 3 et 5, sont fournis les deux programmes correspondant et leur résultat sont dans les annexes 4 et 6.

Ces programmes n'ont aucun intérêt pratique : les algorithmes utilisés en cryptographie présentent toutes les qualités d'efficacité nécessitées par un tel domaine d'application. La méthode présentée semble seulement intéressante car elle offre un cadre commun à ces deux problèmes classiques de théorie des nombres, et permet de les traiter en s'affranchissant de la notion de primalité : on a consid´er´e tous les nombres impairs et non seulement les nombres premiers, dans la mesure où on ncd c: e sait pas où ceux-ci sont placés dans la suite numérique.

En annexe 7 sont fournies les sinusoïdes associées aux nombres pairs de 26 à 100, les zéros de la première sinusoïde sont systématiquement codés en noir tandis que ceux de la deuxième (dans le cas où  $2k+1$  ne divise pas  $2a$ ) sont codés en bleu. Un regard attentif permet de bien voir le fait que les sinusoïdes bleues "avancent" d'un cran vers la droite à chaque nouveau nombre pair (parfois, les cases bleues "se cachent derrière" les cases noires). On a parfois noté à côté du nombre pair considéré la lettre  $P$  pour indiquer qu'il s'agit du double d'un nombre premier, et parfois noté la lettre  $J$  pour indiquer qu'il s'agit du double d'un nombre pair qui est entre deux nombres premiers jumeaux.

#### Bibliographie

[1] C.F. Gauss, *Recherches arithmétiques*, Ed. Jacques Gabay, 1801.

 $[2]$  L. Euler, *Découverte d'une loi tout extraordinaire des nombres par rapport à* la somme de leurs diviseurs, Commentatio 175 indicis Enestroemiani,

Bibliothèque impartiale 3, 1751, p.10-31.

 $[4]$  C. Laisant, *Sur un procédé de vérification expérimentale du théorème de* Goldbach, Bulletin de la SMF n◦25, p.108, 1/12/1897.

[5] C.P. Bruter, La construction des nombres, Ed. Ellipses, 2000.

[6] D. Vella-Chemla, Conjecture de Goldbach et résidus minima absolus de Gauss, mai 2009.

Annexe 1 : Source du programme de calcul des décomposants de Goldbach des nombres pairs de 26 à 100

```
#include <iostream>
#include <cmath>
\text{int } \text{ main } (\text{int } \text{argc } , \text{ char* } \text{argv } [\ ] ){
        const double pi = a cos(-1);
        int x, ligne, colonne, moitie, decomp ;<br>float tempo1, tempo2 ;<br>int tab[100][100] ;
       for (x=13 ; x \le 50 ; x++){
               \operatorname{std} :: \operatorname{court} \ \lt\lt \ \ \text{``}\ \text{''} ;
                moitie = (x-1)/2 ;<br>for (ligne = 1 ; ligne <= floor(sqrt(x)) ; ligne++)
                       for (colonne = 1; colonne \leq moitie; colonne++)
                       {
                               \text{tab} \left[ \text{ ligne} \right] \left[ \text{colon} \right] = 1 ;<br>tempo1 = ((colonne-ligne)*pi)/(2*ligne+1) ;
                              if ((\sin(\text{tempo1}) \le 0.00001) \&\& (\sin(\text{tempo1}) > -0.00001))tab[ligne][colonne] = 0 ;<br>tempo2 = ((colonne -((x % (2*ligne+1))+ligne))*pi)/(2*ligne+1) ;<br>if ((sin(tempo2) < 0.00001) && (sin(tempo2) > -0.00001))<br>tab[ligne][colonne] = 0 ;
                       }
                for (colonne = 1 ; colonne \leq moitie ; colonne++)
                {
                       \begin{array}{rcl} \text{decomp} \ = \ 1 \quad ; \end{array}for (ligne = 1 ; ligne \leq floor(sqrt(x)) ; ligne++)<br>if (tab[ligne][colonne] = 0) decomp = 0 ;
                       if \text{ (decomp)} = 1)
                       {
                               std ::cout << 2∗colonne+1 << "_est_un_décomposant_de_" ;<br>std ::cout << 2∗x << "\n" ;
                      }
              }
       }
}
```
Annexe 2 : Résultat du programme de calcul des décomposants de Goldbach des nombres pairs de 26 à 100

```
13 est un décomposant de 26
11 est un décomposant de 28
11 est un décomposant de 30<br>13 est un décomposant de 30
13 est un décomposant de 32
11 est un décomposant de 34
17\, est un décomposant de 34\,13 est un décomposant de 36
17 est un décomposant de 36
19 est un décomposant de 38
11 est un décomposant de 40
17 est un décomposant de 40
11 est un décomposant de 42
13 est un décomposant de 42<br>19 est un décomposant de 42
13 est un décomposant de 44
```
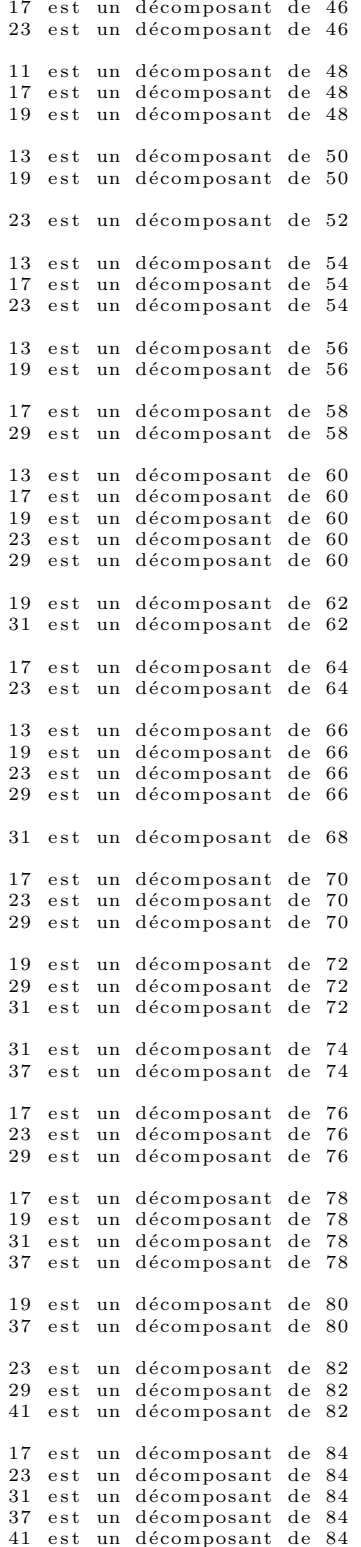

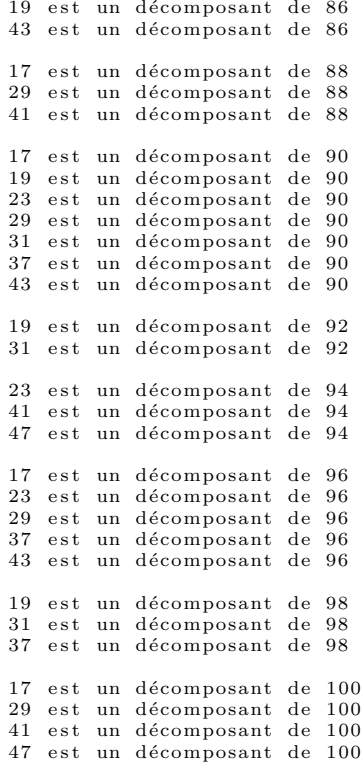

Annexe 3 : Source du programme de test de la primalité des nombres de 13 à 99

```
#include <iostream>
#include <cmath>
\text{int } \text{ main } (\text{int } \text{argc } , \text{ char} * \text{ argv } [\ ] ){
      const double pi = a cos(-1);
      int x, ligne, colonne, moitie, premier ;<br>float tempo1, tempo2 ;
     for (x=13 ; x<=99 ; x=x+2){
           \text{monic} = (\text{x}-1)/2;<br>premier = 1 ;
           for (ligen = 1; ligen = = floor(sqrt(x)); ligen +{
                 tempo1 = ((moitie-ligne)*pi)/(2*ligne+1) ;<br>if ((sin(tempo1) < 0.00001) && (sin(tempo1) > -0.00001))
                      premier = 0;
                tempo2 = ((\text{ moitic } % (2*ligen+1))+ligne))*pi)/(2*ligne+1);
                 if ((\sin(\text{tempo2}) \leq 0.00001) \& ( \sin(\text{tempo2}) > -0.00001))premier = 0;
           }
            if (premier = 1) std::cout << x << "...";
     }
}
```
Annexe 4 : Résultat du programme de test de la primalité des nombres de 13 à 99

13 17 19 23 29 31 37 41 43 47 53 59 61 67 71 73 79 83 89  $\frac{1}{97}$ 

Annexe 5 : Source du programme de recherche des nombres pairs entre deux nombres premiers jumeaux

```
#include <iostream>
#include <cmath>
\text{int } \text{ main } (\text{int } \text{argc } , \text{ char* } \text{argv } [\ ] ){
      const double pi = a cos(-1);
      int x, ligne, colonne, moitie, jumeaux ;<br>float tempo1, tempo2 ;
      for (x=14 \ ; \ x<=100 \ ; \ x=x+2){
            m o i tie = (x-1)/2;<br>jumeaux = 1;
           for (l igne = 1; ligne \leq floor (sqrt(x)); ligne ++)
           {
                 tempo1 = ((moitie-ligne)*pi)/(2*ligne+1) ;<br>if ((sin(tempo1) < 0.00001) && (sin(tempo1) > -0.00001))
                      \lim_{x \to 0} e^{x} = 0;
                 tempo2 = ((moitie - ((x % (2*ligne+1))+ligne))*pi)/(2*ligne+1);
                 if ((\sin(\text{tempo2}) \, < \, 0.00001) \, \&\&\, (\sin(\text{tempo2}) \, > \, -0.00001))jumeaux = 0;
            }<br>if (jumeaux == 1) std::cout << x << "_est_entre_deux_nombres_premiers.\n_";
     }
}
```
Annexe 6 : Résultat du programme de recherche des nombres pairs entre deux nombres premiers jumeaux

18 est entre deux nombres premiers. 30 est entre deux nombres premiers. 42 est entre deux nombres premiers. 60 est entre deux nombres premiers. 72 est entre deux nombres premiers.

Annexe 7 : Représentation graphique des sinusoïdes associées aux nombres pairs de 26 à 100

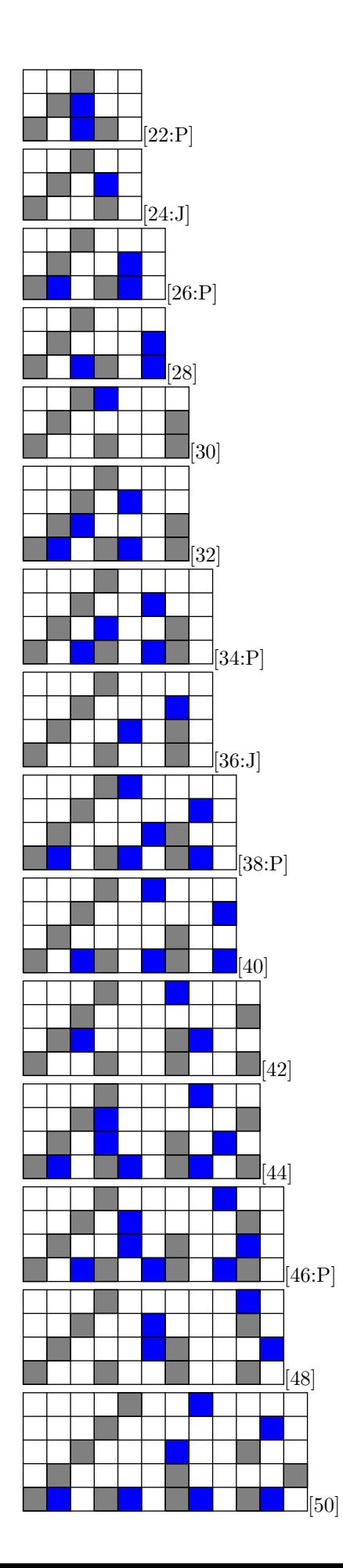

1

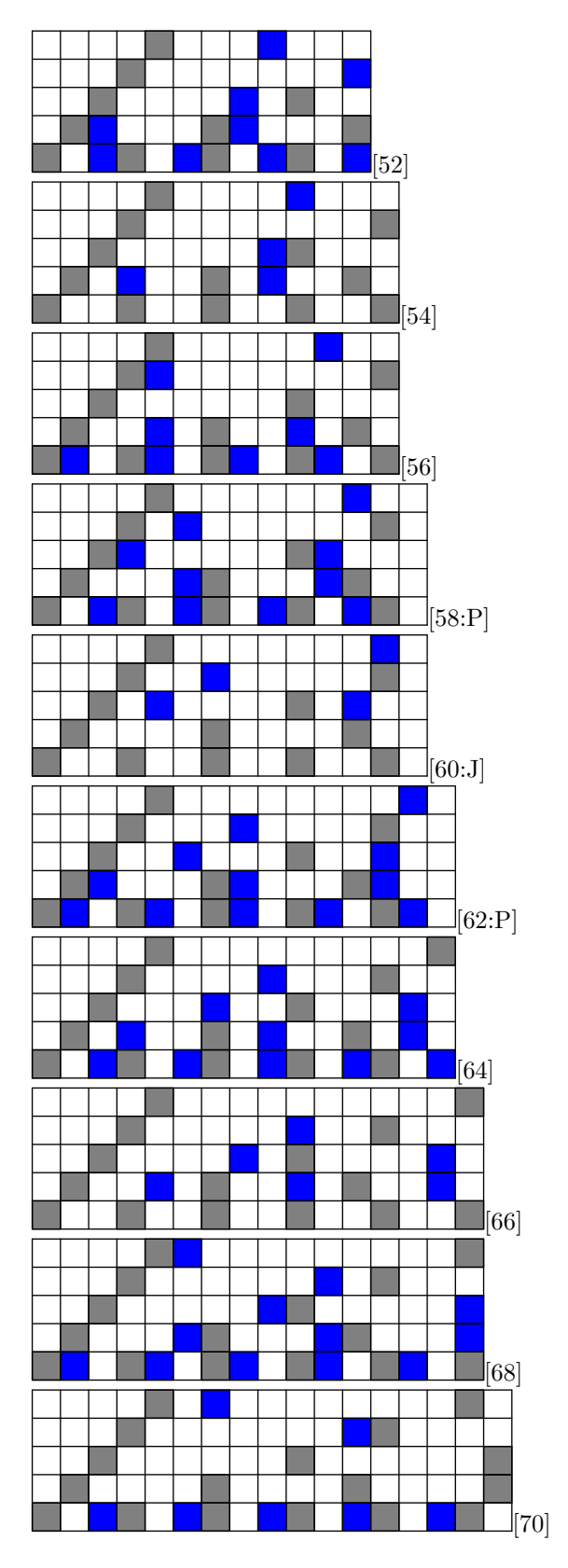

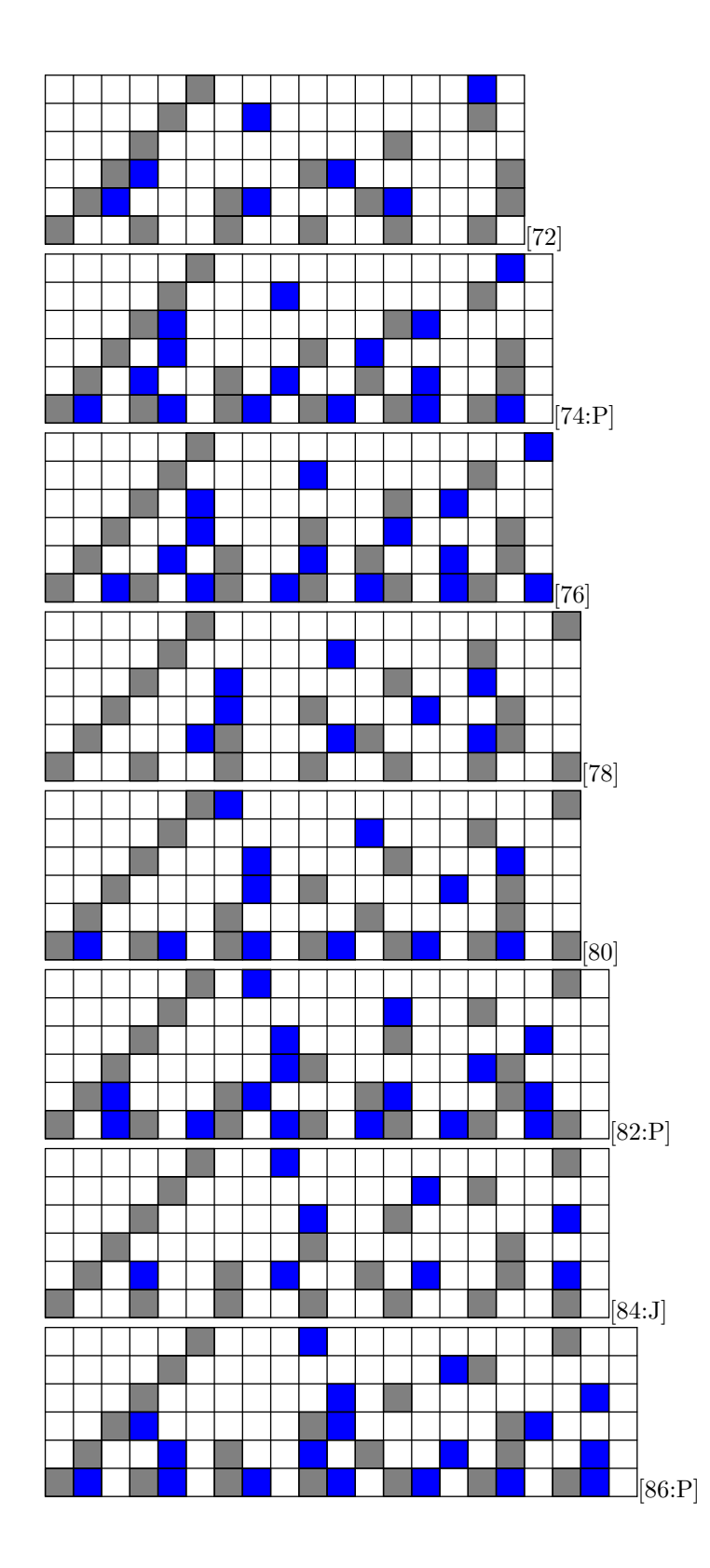

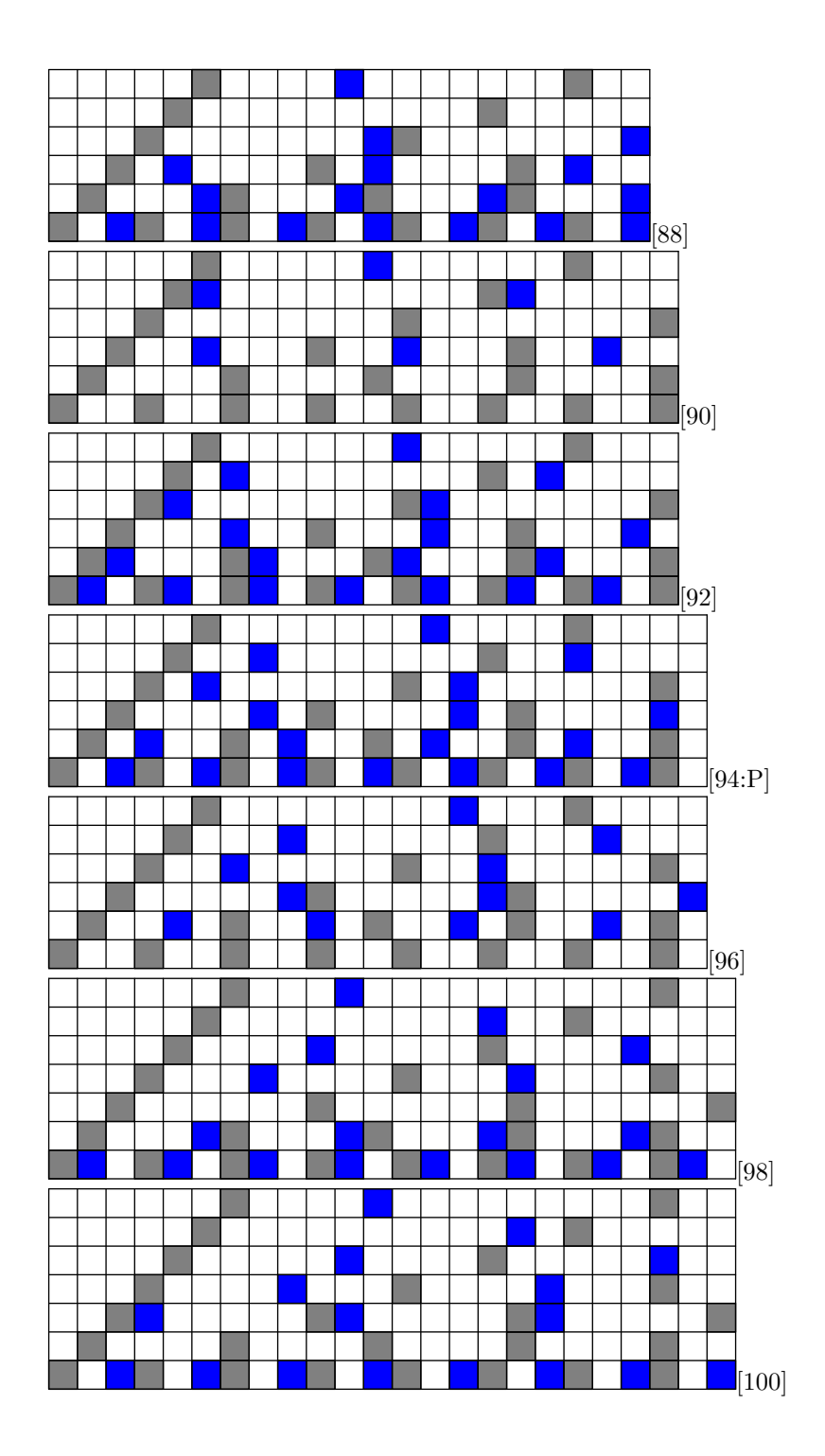

#### Annexe 8 : Conjecture de Legendre

La conjecture de Legendre stipule qu'il y a toujours un nombre premier entre  $n^2$  et  $(n+1)^2$ . Cela est équivalent à démontrer qu'il y a toujours un double de premier entre  $2n^2$  et  $2(n+1)^2$ . Dans la représentation présentée ici, le passage au carré suivant consiste à incrémenter de 1 le nombre de lignes des grilles. Il faudrait tester les produits de sinus de toutes les dernières colonnes des grilles ayant un même nombre de lignes. Ce que dit la conjecture de Legendre est ´equivalent `a dire qur l'un de ses produits de sinus est non nul.